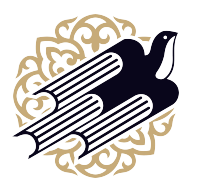

**"БІЛІМ-Инновация" Халықаралық қоғамдық қоры**

**География - 10 сынып**

# **№ 15 сарамандық жұмыс**

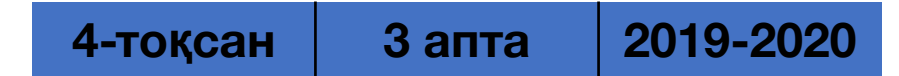

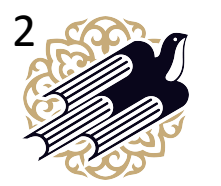

**"БІЛІМ-Инновация" Халықаралық қоғамдық қоры**

#### Экономикалық көрсеткіштер бойынша графикалық түрде дүниежүзі елдерінің рейтінгісін көрсету(таңдау бойынша):

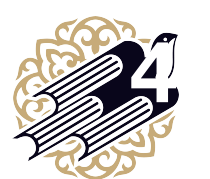

 $\mathbb{Z}^7$  "БІЛІМ-Инновация" **Халықаралық қоғамдық қоры**

## Оқу мақсаты:

 Сандық деректерді өңдеу арқылы дүниежүзі елдерінің экономикалық көрсеткіштерінің рейтінгісін графикалық түрде көрсетуді үйрену

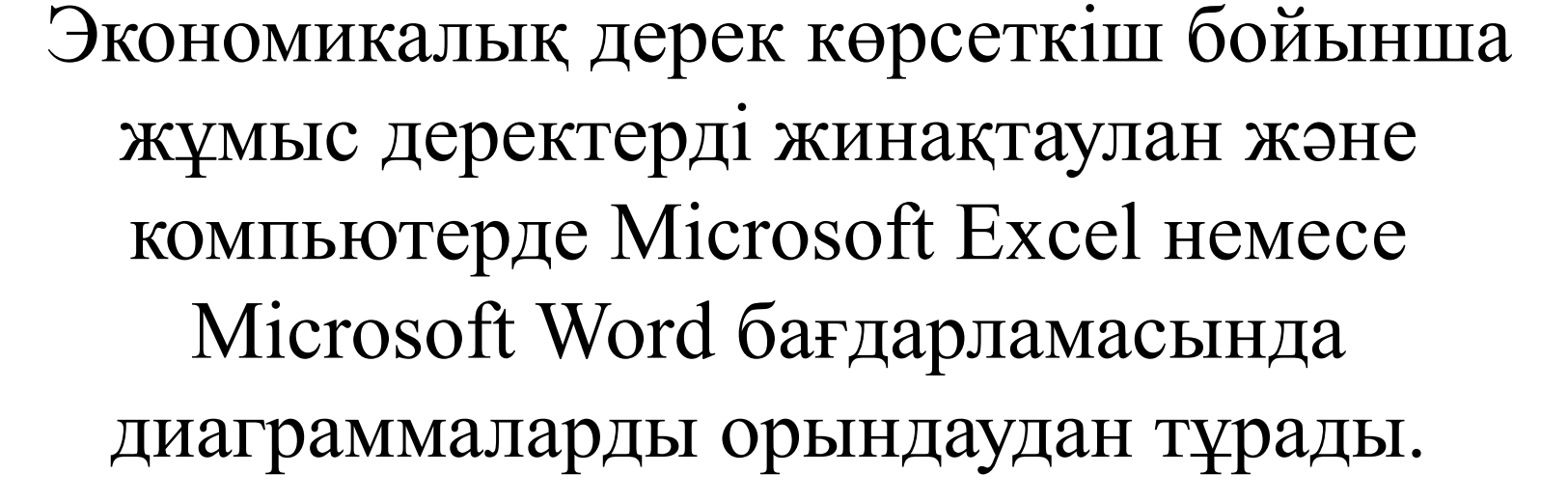

## Жұмыстың негізгі түрі:

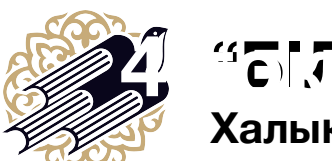

 $\mathbb{Z}^7$  "БІЛІМ-Инновация" **Халықаралық қоғамдық қоры**

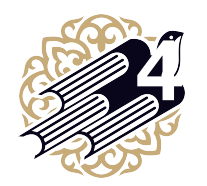

## $\mathcal{L}$  "БІЛІМ-Инновация" Әдістемелік нұсқаулық

Дүниежүзі елдерінің экономикалық дамуын сипаттайтын экономикалық көрсеткіштердің тізбесін алдын ала құрып алу маңызды, бұл топшалардың əр түрлі экономикалық көрсеткіштер бойынша рейтингісін құрастыруға мүмкіндік береді.

 Рейтинг құрастыруда көрсеткіші ең жоғары алдыңғы 10 елді қамту жеткілікті. Əлемдік банкінің электрондық базасын дереккөз ретінде пайдалануға болады. Бұл базада əртүрлі минералдық ресурстрады өндіру көлемін, электр энергиясын, өңдеуші өнеркəсіптің көрсеткіштерін, ЖІӨ жəне т.б. Экономикалық көрсеткіштерді табуға болады.

 График модельдің қандай түрде болатынын оқушылар өздері анықтауға тиіс. Тек графикалық модельдің жеңіл қабылдауы, түсінікті, тартымды болуын ескерту қажет.

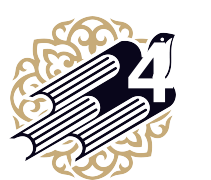

 $\mathbf{Z}^T$  **4 торқана 14 торқана 14 торқары**<br>Қалы қалы 200 **Халықаралық қоғамдық қоры**

### Тапсырмалар

 Дереккөзден өздерін таңдап алған экономикалық кқрсеткішті тауып, еі алдыңғы орынды 10 елдің көрсеткіштерін реті бойынша дəптерге жазып алыңдар.

- 1. Компьютерде Microsoft Excel немесе Microsoft Word негізінде жаға парақша ашып, оны сақтаңдар.
- 2. Менюден "Вставка" терезесін басып, диаграмманы, оның ішінен гистограмманы таңдаңдар.
- 3. Ашылған кестеге елдердің деректерін реті бойынша (үлкен шамадан басстап) орналастырыңдар.
- 4. Дайын гистограмманы əрі қарай өңдеу (түсін өзгерту, сандық деректерді орналастыру, жазбалар қосу жəне т.б. ) арқылы ұсынуға дайындалу.
- 5. Графикалық модельге талдау жасап, үсыну.

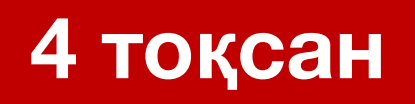

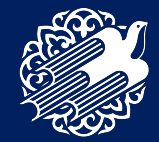

#### **Сілтемелер мен пайдаланған əдебиеттер**

- 1. Оқулықтар- География. 10 сынып.
- 2. Кітаптар
- 3. Сайттар- Wikipedia.
- 4. Электронды ресурстар- https://yearbook.enerdata.ru/

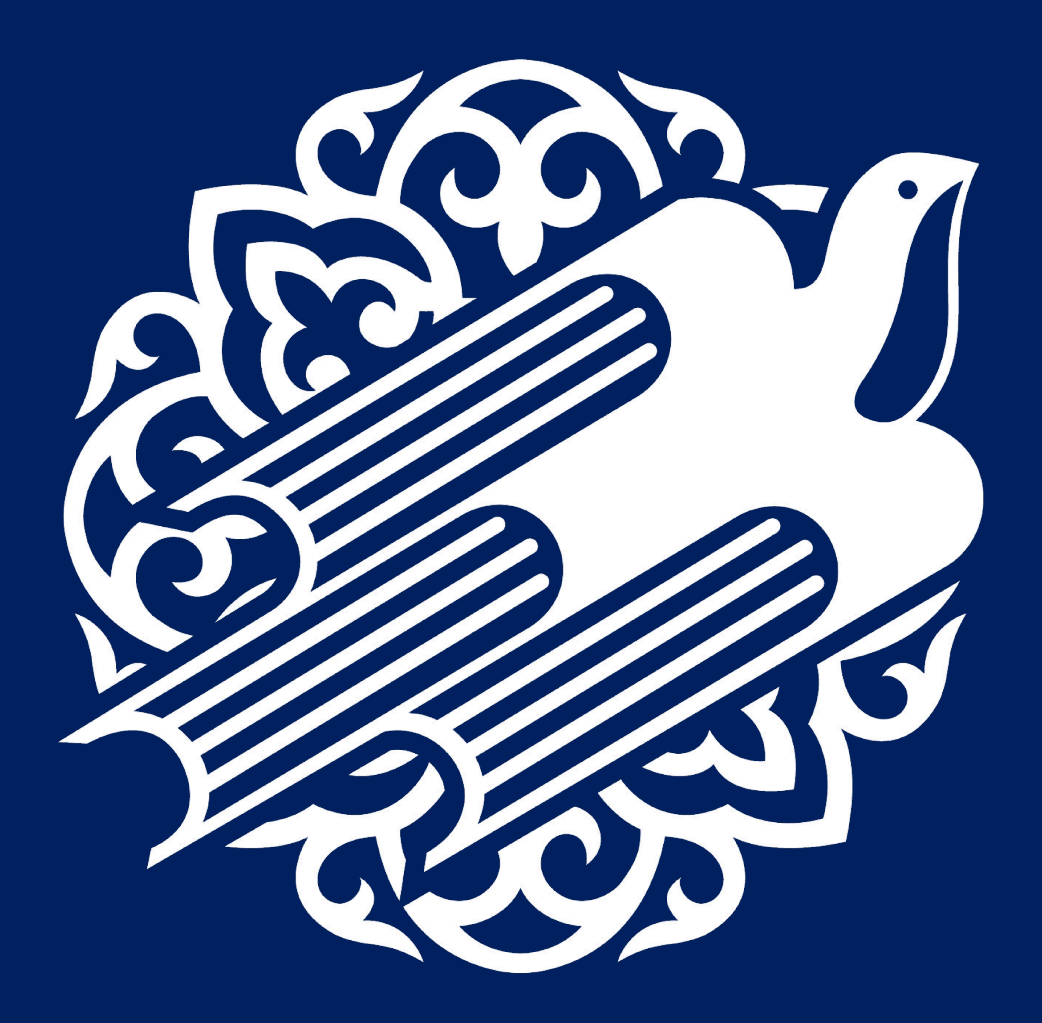